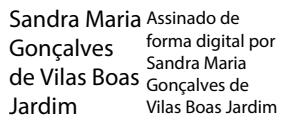

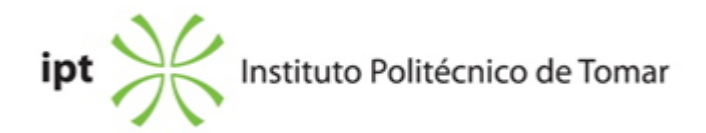

### **Escola Superior de Tecnologia de Abrantes <b>Ano letivo:** 2019/2020

# **Informática e Tecnologias Multimédia**

Licenciatura, 1º Ciclo Plano: Despacho n.º 12419/2016 - 14/10/2016

### **Ficha da Unidade Curricular: Linguagens de Programação**

ECTS: 6; Horas - Totais: 162.0, Contacto e Tipologia, TP:30.0; PL:45.0; OT:5.0; Ano | Semestre: 1 | S2 Tipo: Obrigatória; Interação: Presencial; Código: 81439 Área Científica: Informática

# **Docente Responsável** Ricardo Nuno Taborda Campos Professor Adjunto

# **Docente(s)**

Ricardo Nuno Taborda Campos Professor Adjunto

### **Objetivos de Aprendizagem**

Esta unidade curricular tem por objectivo introduzir os alunos à programação de computadores usando a linguagem Python.

### **Objetivos de Aprendizagem (detalhado)**

Esta unidade curricular tem por objectivo introduzir os alunos à programação de computadores usando a linguagem Python. Ao concluir esta unidade o estudante deverá:

1) ter conhecimento profundo das características desta linguagem de programação e saber instalar e configurar o ambiente de desenvolvimento;

- 2) ter conhecimento dos principais comandos da linguagem de programação
- 3) ter conhecimento das principais bibliotecas existentes em Python;
- 4) saber automatizar rotinas com recurso a estruturas de controlo e iteração;
- 5) saber escrever e estruturar programas em Python com recurso a arrays;

6) saber escrever e estruturar programas em Python com recurso a estruturas de dados avançadas;

7) saber escrever e estruturar programas em Python com recurso a compreensão de listas;

8) ser capaz de processar ficheiros de texto, word, CSV, JSON, e documentos web, bem como entender a importância do OCR (mecanismo de reconhecimento de caracteres) no processamento de texto a partir de imagens e pdfs;

9) saber decompor problemas em sub-tarefas com recurso a funções reutilizáveis e anónimas;

- 10) saber criar e disponibilizar módulos;
- 11) ser capaz de executar módulos/scripts a partir da linha de comandos;
- 12) estar capacitado para testar e corrigir erros em programas;

## **Conteúdos Programáticos**

- 1. Programação em Python
- 2. Introdução ao Python
- 3. Importação e Utilização de Bibliotecas
- 4. Estruturas de Controlo e Iteração
- 5. Estruturas de Dados Simples
- 6. Estruturas de Dados Avançadas
- 7. Compreensão de Listas
- 8. Leitura e Escrita de Ficheiros
- 9. Funções
- 10. Criação e Partilha de Módulos
- 11. Linha de Comandos
- 12. Exceções

# **Conteúdos Programáticos (detalhado)**

- 1. Programação em Python
- 1.1. Porquê programar em Python?
- 1.2. História do Python
- 1.3. Características
- 1.4. Vantagens
- 1.5. Instalação do Python
- 2. Introdução ao Python
- 2.1. Comentários
- 2.2. Ajuda no Python
- 2.3. Entrada e saída de informação
- 2.4. Variáveis
- 2.5. Tipos de dados
- 2.6. Operadores
- 2.7. Casting
- 2.8. Formatação de dados
- 2.9. Imutabilidade vs Mutabilidade
- 2.10. Notebooks em Python
- 3. Importação e Utilização de Bibliotecas
- 3.1. Módulos internos
- 3.2. Módulos externos

3.3. Módulos frequentemente usados

#### 3.4. Introdução ao PyPi: repositório oficial de pacotes do Python

- 4. Estruturas de Controlo e Iteração
- 4.1. IF
- 4.2. For
- 4.3. While
- 4.4. Break/Continue
- 5. Estruturas de Dados Simples
- 5.1. Arrays
- 5.2. Arrays Multidimensionais
- 5.3. Jagged Arrays
- 6. Estruturas de Dados Avançadas
- 6.1. Listas
- 6.2. Conjuntos
- 6.3. Dicionários
- 6.4. Tuplos
- 7. Compreensão de Listas
- 7.1. Introdução à compreensão de listas
- 7.2. LINQ em Python
- 8. Leitura e Escrita de Ficheiros
- 8.1. Ficheiros de texto
- 8.2. Ficheiros de MS Word
- 8.4. Ficheiros de CSV
- 8.5. Ficheiros de JSON
- 8.6. Ficheiros de HTML

8.7. Introdução ao OCR (mecanismo de reconhecimento de caracteres) e ao uso do tesseract software de OCR - para o processamento de texto a partir de ficheiros de imagens e pdfs

- 9. Funções
- 9.1 Funções definidas pelo utilizador
- 9.2. Funções geradoras
- 9.3 Funções lambda (MAP, Filter, Reduce)
- 10. Criação e Partilha de Módulos
- 10.1 Introdução ao git (sistema de controlo de versões)
- 10.2 Introdução ao github (repositório de código-fonte com ligação ao git)
- 10.3 Sincronização de projetos com o github, a partir do Git e do software de desenvolvimento
- PyCharm
- 10.4. Criação de módulos
- 10.5. Disponibilização local de módulos
- 10.6. Disponibilização online de módulos (PyPi e Github)
- 10.7. Criação de pacotes
- 10.8. Disponibilização local de pacotes

Sandra Maria Gonçalves por Sandra de Vilas Boas Jardim JardimAssinado de forma digital Maria Gonçalves de Vilas Boas

10.9. Disponibilização online de pacotes (PyPi e Github)

Sandra Maria Gonçalves Sandra Maria de Vilas Boas Jardim Jardim Assinado de forma digital por Gonçalves de Vilas Boas

- 11. Linha de Comandos
- 11.1. Execução de código a partir da linha de comandos
- 11.2. Passagem de parâmetros
- 11.3. Módulo \_\_name\_\_
- 11.4. Função Main
- 12. Exceções
- 12.1. Definição
- 12.2. Tipos de erros
- 12.3. Controlo de exceções

### **Metodologias de avaliação**

Avaliação por Frequência: Frequência I (60%) + Frequência II (40%) Participação obrigatória nos 2 elementos de avaliação com nota mínima de 6 valores (em cada um)

Avaliação por Exame: Exame(100%)

### **Software utilizado em aula**

Python - Anaconda Jupyter Notebooks Moodle: plataforma de eLearning do IPT, Centro de eLearning

### **Estágio**

Não aplicável.

#### **Bibliografia recomendada**

- Costa, E. e , . (2016). Programação em Python - Fundamentos e Resolução de Problemas Lisboa: FCA

- Liang, D. (2012). Introducing to Programming using Python NA: NA

- Downey, A. (0). Think Python - How to Think Like a Computer Scientist Acedido em 16 de fevereiro de 2018 em http://greenteapress.com/wp/think-python

- Severance, C. (0). Python for Everybody - Exploring Data Using Python 3 Acedido em 16 de fevereiro de 2018 em http://do1.dr-chuck.com/pythonlearn/EN\_us/pythonlearn.pdf

#### **Coerência dos conteúdos programáticos com os objetivos**

Os conteúdos programáticos estão em coerência com os objetivos da unidade curricular, atendendo a que:

- O ponto 1 dos conteúdos programáticos pretende concretizar o ponto 1 dos objetivos

- O ponto 2 dos conteúdos programáticos pretende concretizar o ponto 2 dos objetivos
- O ponto 3 dos conteúdos programáticos pretende concretizar o ponto 3 dos objetivos
- O ponto 4 dos conteúdos programáticos pretende concretizar o ponto 4 dos objetivos
- O ponto 5 dos conteúdos programáticos pretende concretizar o ponto 5 dos objetivos
- O ponto 6 dos conteúdos programáticos pretende concretizar o ponto 6 dos objetivos
- O ponto 7 dos conteúdos programáticos pretende concretizar o ponto 7 dos objetivos
- O ponto 8 dos conteúdos programáticos pretende concretizar o ponto 8 dos objetivos
- O ponto 9 dos conteúdos programáticos pretende concretizar o ponto 9 dos objetivos
- O ponto 10 dos conteúdos programáticos pretende concretizar o ponto 10 dos objetivos
- O ponto 11 dos conteúdos programáticos pretende concretizar o ponto 11 dos objetivos
- O ponto 12 dos conteúdos programáticos pretende concretizar o ponto 12 dos objetivos

#### **Metodologias de ensino**

Aulas teórico-práticas expositivas onde se descrevem os conceitos fundamentais. Aulas práticas de resolução de casos práticos e aplicação dos conceitos a cenários de utilização real.

#### **Coerência das metodologias de ensino com os objetivos**

Os objetivos de aprendizagem do curso são atingidos através da realização de um conjunto de exercícios práticos permitindo desta forma que os alunos solidifiquem as competências adquiridas.

#### **Língua de ensino**

Português

### **Pré-requisitos**

Não aplicável.

### **Programas Opcionais recomendados**

Não aplicável.

#### **Observações**

#### **Docente responsável**

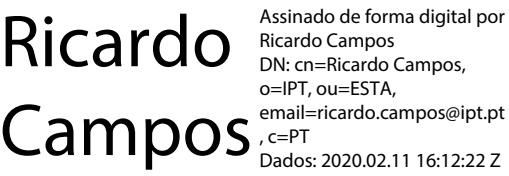

Ricardo Campos DN: cn=Ricardo Campos, o=IPT, ou=ESTA, , c=PT

Sandra Maria Assinado de Gonçalves de forma digital por Vilas Boas Jardim Sandra Maria Gonçalves de Vilas Boas Jardim

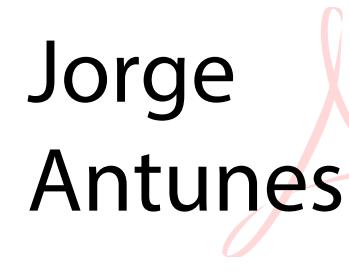

Digitally signed by Jorge Antunes DN: cn=Jorge Antunes, o=IPT, ou=ESTA, email=jorge.antunes@ipt.pt, c=PT Adobe Acrobat Reader version: 2020.012.20043